## Opening A MyNM Account

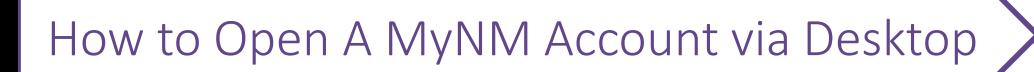

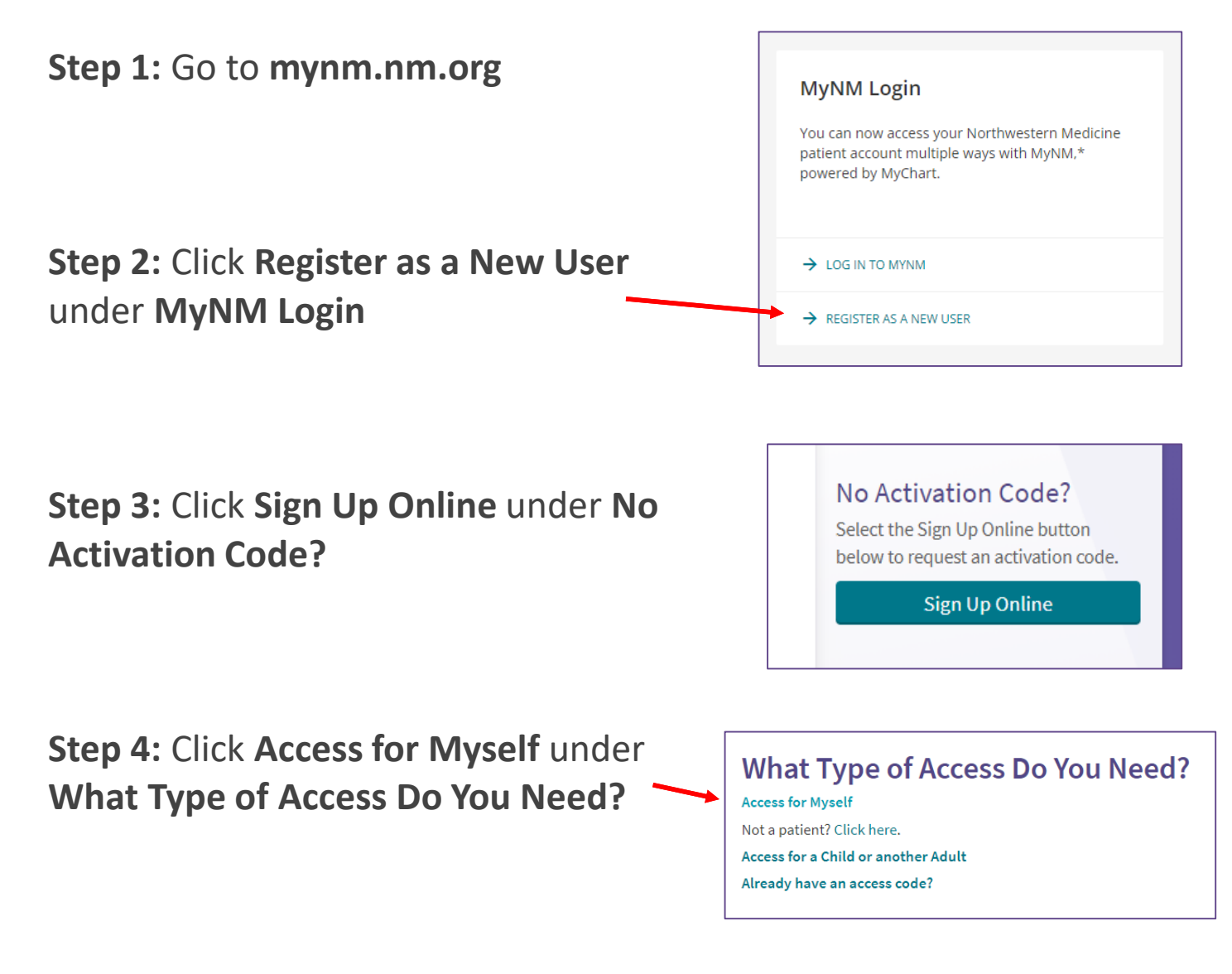

**Step 5:** Complete the form and follow the remaining sign-up instructions to activate your account

If you already have an access code and/or a MyNM account, follow the login instructions from mynm.nm.org.